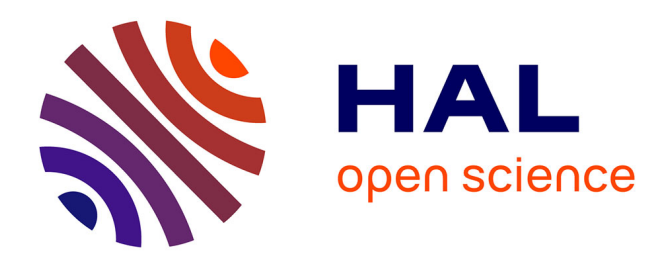

# **Suivi de route pour un robot voilier**

Luc Jaulin, Fabrice Le Bars, Benoit Clement, Yvon Gallou, Olivier Menage,

Olivier Reynet, Jan Sliwka, Benoit Zerr

# **To cite this version:**

Luc Jaulin, Fabrice Le Bars, Benoit Clement, Yvon Gallou, Olivier Menage, et al.. Suivi de route pour un robot voilier. Conférence Internationale Francophone d'Automatique (CIFA2012), Jul 2012, Grenoble, France. pp.695-702. hal-00728390

# **HAL Id: hal-00728390 <https://ensta-bretagne.hal.science/hal-00728390>**

Submitted on 5 Sep 2012

**HAL** is a multi-disciplinary open access archive for the deposit and dissemination of scientific research documents, whether they are published or not. The documents may come from teaching and research institutions in France or abroad, or from public or private research centers.

L'archive ouverte pluridisciplinaire **HAL**, est destinée au dépôt et à la diffusion de documents scientifiques de niveau recherche, publiés ou non, émanant des établissements d'enseignement et de recherche français ou étrangers, des laboratoires publics ou privés.

# Suivi de route pour un robot voilier

# Luc JAULIN<sup>1</sup>, Fabrice LE BARS<sup>1</sup>, Benoît CLEMENT<sup>1</sup>, Yvon GALLOU<sup>1</sup>, Olivier MENAGE<sup>2</sup>, Olivier  $REYNET<sup>1</sup>$ , Jan SLIWKA<sup>1</sup>, Benoît ZERR<sup>1</sup> <sup>1</sup>OSM, Lab-STICC, ENSTA-Bretagne, 29806 Brest. <sup>2</sup>LPO, IFREMER- 29280 Plouzané.

Résumé– Un robot voilier est un système fortement nonlinéaire qui pourtant se commande relativement facilement. En effet, sa conception mécanique découle d'une évolution pragmatique sur plusieurs milliers d'années avec pour double ob jectif : celui d'une machine rapide et celui d'avoir un véhicule facile à commander. Cet article propose une stratégie de régulation d'un robot voilier inspirée de celle utilisée par les navigateurs. Le régulateur qui en résulte est simple, avec peu de paramètres à régler et ayant un sens physique évident. Un test sur le robot voilier Vaimos est présenté afin d'illustrer les performances du régulateur.

Mots-clés– Commande non linéaire, réseau de Pétri, robotique marine, voilier.

# I. INTRODUCTION

Les robots voiliers ont commencé à apparaître avec le challenge Microtransat dans lequel des petits voiliers robotisés ont pour mission d'effectuer une traversée de l'Atlantique en complète autonomie [1]. Pour se diriger, ces robots sont munis d'un compas, d'un GPS et d'un capteur de vent [12] [11] [13] [10], bien qu'il ait été démontré qu'on peut se passer du capteur de vent [14] sans réelles difficultés. Il existe des méthodes capables de réguler proprement des robots voiliers (voir par exemple [6], [4]), mais ces méthodes demandent une connaissance précise des équations d'état du voilier, ce qui n'est pas réaliste. En effet, la stratégie de commande ne doit pas supposer connue à l'avance le poids des passagers, la hauteur des vagues, . . . Dans cet article, nous allons proposer une méthode robuste cherchant à mimer partiellement le navigateur. Cette loi de commande doit être facile à implémenter, facile à déverminer, avec des paramètres faciles à régler et possédant tous une signification physique. De plus, de façon à obtenir une précision compatible avec la prise de mesures en mer et l'évitement de rocher, une stratégie de suivi de ligne est proposée. Dans l'idéal, le robot ne devrait jamais s'éloigner de sa ligne d'une distance supérieure à la précision GPS ( $\simeq 5m$ ). Bien sûr, du fait des manœuvres lors de la remontée au vent, on autorisera une marge beaucoup plus grande (de l'ordre de 100m). Une ligne et sa marge forment ce qu'on appellera une route. Le bateau doit rester sur sa route afin de permettre à un superviseur de plus haut niveau de gérer une situation avec une multitude de robots où les collisions sont à éviter. Une stratégie de suivi de route permet de reconstituer en mer tout ce qui a été développé pour la circulation routière (ronds-points, carrefours, désignation du responsable en cas d'accident, etc.), même si les éléments de circulation n'ont qu'une existence virtuelle.

Nous allons, tout d'abord, dans le paragraphe II, proposer des équations d'état réalistes pour le voilier. Ces équations seront utilisées par un simulateur qui servira à la validation des lois de commande avant une implémentation sur le robot réel. La stratégie de commande utilise, comme brique de base, le suivi de ligne qui sera détaillé au paragraphe III et qui constitue la contribution principale de cet article. Un superviseur de plus haut niveau sera proposé au paragraphe IV. Il utilise une représentation par réseau de Pétri [8] pour décider de la ligne à suivre ou d'adopter une stratégie de remontée au vent. Le paragraphe V donne quelques éléments pour une planification a priori de mission complexe. Le paragraphe VI illustre la mise en œuvre pratique des stratégies de commande sur le robot Vaimos, issu d'une collaboration entre l'équipe OSM de l'ENSTA-Bretagne et les équipes LPO et RDT d'IFREMER. Enfin, une conclusion est donnée au paragraphe VII.

#### II. M

Le robot Vaimos d'IFREMER (voir figure 1) est un voilier qui a pour objectif d'effectuer différents types de mesures (température, salinité, chlorophylle et turbidité) à la surface de l'eau (cinq premiers centimètres) et à un mètre de profondeur [2].

Ce robot possède deux entrées qui sont l'angle du gouvernail  $u_1 = \delta_a$  et l'angle maximal de la voile  $u_2 = \delta_{v_{\text{max}}}$  (de façon équivalente  $u_2$  correspond à la longueur de l'écoute).

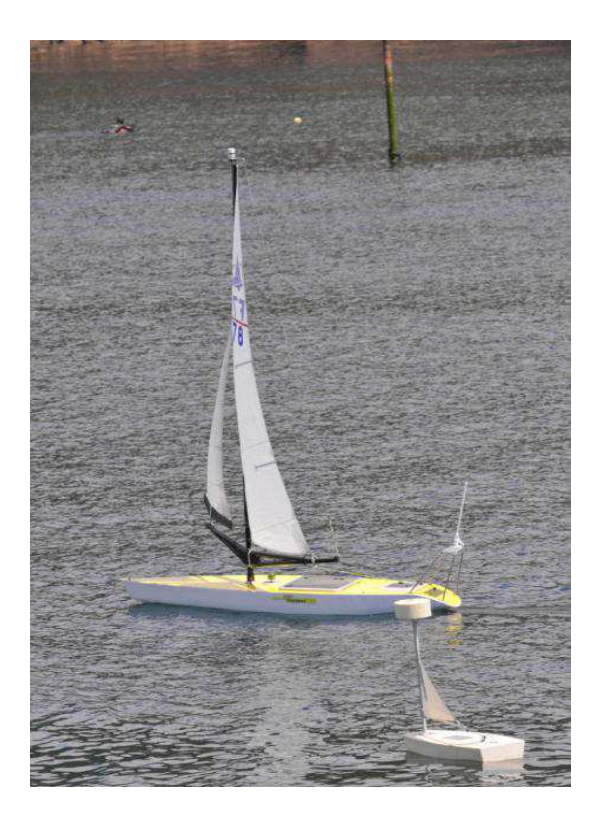

Fig. 1. En arrière plan le robot voilier Vaimos de l'IFREMER et au premier plan le robot Optimousse de l'ENSTA-Bretagne. Auteur : c IFREMER Patrick Rousseaux

Un modèle possible est le suivant.

$$
\begin{cases}\n\dot{x} = v \cos \theta + p_1 a \cos \psi \\
\dot{y} = v \sin \theta + p_1 a \sin \psi \\
\dot{\theta} = \omega \\
\dot{v} = \frac{f_v \sin \delta_v - f_g \sin u_1 - p_2 v}{p_0} \\
\dot{\omega} = \frac{f_v (p_6 - p_7 \cos \delta_v) - p_8 f_g \cos u_1 - p_3 \omega}{p_0} \\
f_v = p_4 a \sin (\theta - \psi + \delta_v) \\
f_g = p_5 v \sin u_1 \\
\sigma = \cos (\theta - \psi) + \cos (u_2) \\
\delta_v = \begin{cases}\n\pi - \theta + \psi & \text{si } \sigma \leq 0 \\
sign (\sin (\theta - \psi)). u_2 & \text{sinon.} \n\end{cases}\n\end{cases}
$$
\n(1)

où (x, y, θ) correspond à la pose du bateau, v est sa vitesse d'avance,  $\omega$  est sa vitesse angulaire,  $f_v$  est la force du vent sur la voile,  $f_q$  est la force de l'eau sur le gouvernail,  $\delta_v$  est l'angle de la voile,  $a$  est la vitesse du vent et  $\psi$  est l'angle du vent (voir figure 2). La quantité  $\sigma$  est un indicateur de tension de l'écoute. Ainsi, si  $\sigma \leq 0$ , l'écoute est lâche et la voile est en drapeau et si  $\sigma \geq 0$ , l'écoute est tendue et la voile est gonflée par le vent. Dans ces équations, les  $p_i$ sont des paramètres de conception du voilier.Ce modèle est très fortement inspiré de [5], sauf qu'ici c'est la longueur de l'écoute que l'on commande et non pas l'angle de la voile.

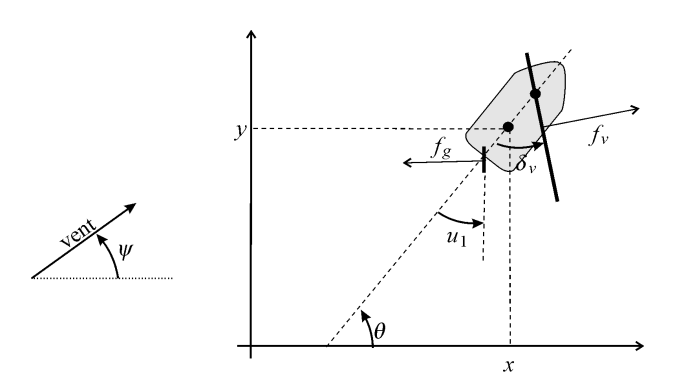

Fig. 2. Variables utilisées dans les équations d'état du robot

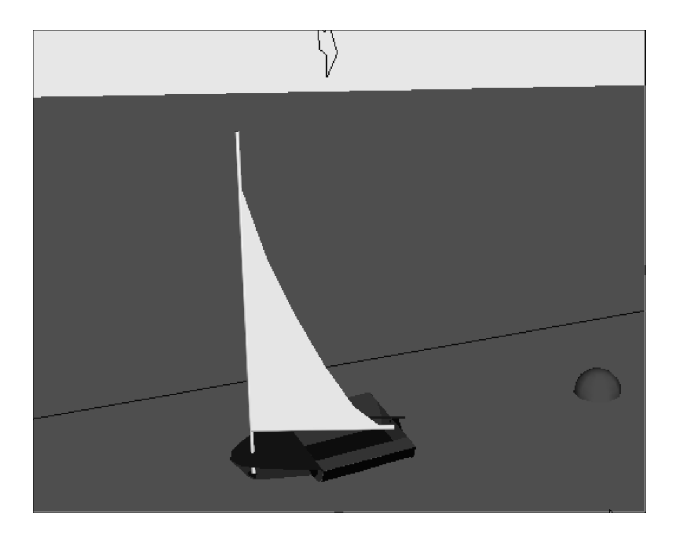

Fig. 3. Simulateur 3D pour tester les lois de commande

Ces équations d'état nous ont permis de concevoir un simulateur 3D implémenté en C++ sous QT creator. La figure 3 donne une vue de ce simulateur. Ce simulateur possède l'avantage d'être très simple à programmer (car il demande une intégration par Euler d'une équation d'état) et de permettre d'effectuer une simulation d'une longue mission en quelques secondes. Il existe des simulateurs plus coûteux mais plus réalistes comme celui développé par Guillou [3] utilisant une structure multi-agents.

### III. SUIVI DE LIGNE

Classiquement, les stratégies de navigation pour les robots voiliers utilise le suivi de point de passage [10]. Ce paragraphe propose une loi de commande simple basée sur le suivi de ligne. Une ligne sera dite suivable si le robot est censé être capable de suivre la ligne sans aucune manœuvre. Dans le cas contraire, une ligne qui implique un suivi trop proche du vent sera considérée comme non-suivable et ce cas est traité à plus haut niveau par la navigation (voir paragraphe IV). Soient a et b deux points de la ligne que

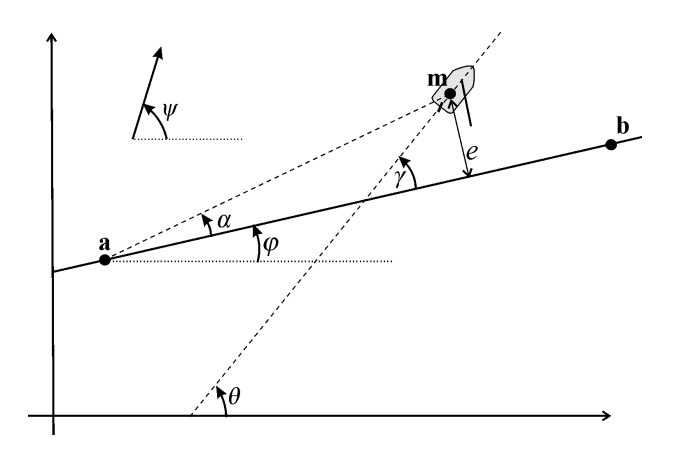

Fig. 4. Le robot tente de suivre la ligne passant par a et b.

le robot doit suivre. Définissons l'angle  $\gamma$  entre le cap  $\theta$  du robot et la direction de la ligne (voir figure 4).

Réglage du gouvernail. Si  $\cos \gamma < 0$  c'est que nous n'allons pas dans le bon sens et qu'il convient de changer radicalement de direction. On prendra donc

$$
\delta_g = \delta_{g \max} \text{sign}(\sin \gamma) \tag{2}
$$

où  $\delta_{g \text{max}}$  est l'angle maximal du gouvernail. On pourra prendre par exemple  $\delta_{g \text{ max}} = 0.5$ rad. Dans le cas contraire, c'est qu'on se dirige approximativement dans le bon sens. Dans un tel cas, l'erreur de cap peut se définir comme  $e_{\text{cap}} = \sin \gamma$ . Une commande proportionnelle en cap pourrait se définir par  $\delta_g$  =  $\delta_{g\, {\rm max}}.e_{\rm cap}.$  Sur la figure 4, on a  $\gamma=\frac{\pi}{4}$ et donc cos $\gamma>0.$  Une commande en cap se traduirait par $\delta_g = \delta_{g\, {\rm max}}.\sin\gamma \simeq 0.7~\delta_{g\, {\rm max}},$ ce qui signifie que le gouvernail est presqu'en butée pour tourner à tribord (à droite). Pour le suivi de ligne, on effectue un compromis entre avoir le cap défini par la ligne et avoir un écart à la ligne nul. On définit l'écart à la ligne par la quantité

$$
e = \|\mathbf{m} - \mathbf{a}\| \sin \alpha,\tag{3}
$$

où **m** est le centre du robot. Si  $e > 0$ , le robot est à gauche de sa ligne, comme sur la figure. Si e < 0, le robot est à droite de sa ligne. On prendra la commande suivante

$$
\delta_g = \delta_{g \max}. (\lambda \sin \gamma + (1 - \lambda) * \text{sign}(e)). \tag{4}
$$

Cette commande est une moyenne pondérée entre une commande en cap et une commande d'écart à la ligne. Pour la pondération, il convient de donner plus d'importance au cap afin d'éviter trop d'oscillations autour de la ligne de suivi. On pourra prendre  $\lambda = 0.7$ , par exemple. Si le robot est très loin de la ligne, cette commande correspondra à un suivi de cap légèrement biaisé dans un sens favorable au suivi de ligne. Le robot s'approchera donc en douceur de sa ligne, sauf si un autre phénomène (un fort courant par exemple) l'en écarte.

Remarque. La formule (2) nous incite à tourner au plus court lorsque  $\cos \gamma < 0$  (c'est-à-dire qu'on est dans le mauvais sens). Pour certains bateaux (comme pour Optimousse sur la figure 1), il est préférable d'empanner plutôt que de virer de bord. Dans ce cas, afin d'imposer un empannage systématique, on prendra, à la place de la formule (2),

$$
\delta_g = \delta_{g \max}.sign\left(\sin\left(\psi - \varphi\right)\right),\tag{5}
$$

où  $\varphi$  est l'angle de la ligne. Dans le cas où cet angle est positif (comme sur la figure 4), cela signifie que le vent est à droite de la ligne (c'est-à-dire qu'il souffle vers sa gauche).

Réglage de la voile (modèle cardioïde). On choisit un angle de voile β (voile à moitié ouverte) que devra posséder la voile en vent de travers. Ce paramètre est déterminé de façon empirique suivant le voilier et le type de conduite que l'on souhaite adopter. L'angle maximal de la voile  $\delta_{v \text{ max}}$  est une fonction de  $\psi - \theta$ . Un modèle possible est celui de la  $cardioïde<sup>1</sup>$  donné par

$$
\delta_{v \max} = \frac{\pi}{2} \cdot \left( \frac{\cos(\psi - \theta) + 1}{2} \right)^q, \tag{6}
$$

où le paramètre q est positif. Ce paramètre est choisi de façon à avoir une poussée maximale. Lorsque  $\psi = \theta + \pi$ , le bateau est face au vent et le modèle nous donne  $\delta_{v \text{ max}} = 0$ . Lorsque  $\psi = \theta$ , on a  $\delta_{v \max} = \frac{\pi}{2}$ , ce qui signifie que la voile est grand ouverte lorsque le robot est vent arrière. Pour le choix du paramètre q, on se basera sur l'angle de voile en vent de travers, c'est-à-dire, pour  $\psi = \theta \pm \frac{\pi}{2}$ . L'équation  $\delta_{v \max} = \beta$  pour  $\psi = \theta \pm \frac{\pi}{2}$  se traduit par

$$
\frac{\pi}{2} \cdot \left(\frac{1}{2}\right)^q = \beta \tag{7}
$$

$$
q = \frac{\log\left(\frac{\pi}{2\beta}\right)}{\log\left(2\right)}.\tag{8}
$$

La fonction  $\delta_{v\,{\rm max}}$  est représentée sur la figure 5. Sur les tests effectués, ce réglage de voile s'est montré très adapté et facile à régler, du fait de l'existence d'un seul paramètre. Il n'existe pas à notre connaissance une loi de commande de voile plus simple dans la littérature.

Remarque sur les angles. Du fait des singularités de la fonction arc-tangente et le problème du modulo  $2\pi$ , il est préférable de ne pas calculer les angles  $\alpha$  et  $\gamma$ , mais

soit

 $1$ Une cardioïde est une courbe algébrique correspondant à la trajectoire d'un point fixé à un cercle qui roule sans glisser sur un second cercle de même diamètre. Il s'agit donc d'une cycloïde particulière.

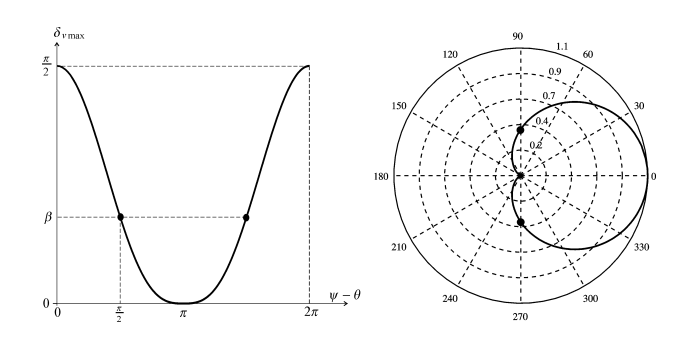

Fig. 5. Réglage de l'angle maximal de voile (pour le réglage de l'écoute) ; Gauche : représentation cartésienne, Droite : représentation polaire (cardioïde).

uniquement leur sinus et cosinus. Pour cela, rappelons pour deux vecteurs  $\bf{u}$  et  $\bf{v}$  du plan d'angle  $\eta$ , on a

$$
\cos (\mathbf{u}, \mathbf{v}) = \cos (\eta) = \frac{u_1 v_1 + u_2 v_2}{\sqrt{u_1^2 + u_2^2} \cdot \sqrt{v_1^2 + v_2^2}} \qquad (9)
$$

$$
\sin (\mathbf{u}, \mathbf{v}) = \sin (\eta) = \frac{u_1 v_2 - u_2 v_1}{\sqrt{u_1^2 + u_2^2} \cdot \sqrt{v_1^2 + v_2^2}}.
$$

Récapitulatif. La loi de commande élémentaire, illustrée par la figure 6, sera donc pour notre voilier

$$
\delta_g = \begin{cases}\n\delta_{g \max} \cdot (\lambda \sin \gamma + (1 - \lambda) * \text{sign}(\sin (\alpha))) \\
\text{si } \cos \gamma > 0 \\
\delta_{g \max} \cdot \text{sign}(\sin \gamma), \text{ sinon} \\
\delta_{v \max} = \frac{\pi}{2} \cdot \left(\frac{\cos(\psi - \theta) + 1}{2}\right)^{\frac{\log(\frac{\pi}{2\beta})}{\log(2)}},\n\end{cases}
$$
\n(10)

avec

$$
\sin \alpha = \frac{(b_x - a_x)(m_y - a_y) - (b_y - a_y)(m_x - a_x)}{\|\mathbf{m} - \mathbf{a}\| \|\mathbf{b} - \mathbf{a}\|}
$$

$$
\cos \gamma = \frac{(b_x - a_x)\cos\theta + (b_y - a_y)\sin\theta}{\|\mathbf{b} - \mathbf{a}\|} \tag{11}
$$

$$
\sin \gamma = \frac{(b_x - a_x) \sin \theta - (b_y - a_y) \cos \theta}{\|\mathbf{b} - \mathbf{a}\|}.
$$

Cette commande n'est sûrement pas la plus efficace, mais elle fait intervenir peu de paramètres et ces paramètres ont un sens physique clair. Les simulations effectuées (voir figure 7) montrent le comportement et la robustesse de cette loi de commande : (a) le robot est dans le mauvais sens  $(\cos \gamma < 0);$  (b) le robot débute un empannage :(c) le robot a terminé son empannage ; (d) le robot se rapproche peu à peu de sa ligne.

## IV. NAVIGATION

Lors d'une mission, le robot ne doit pas seulement suivre une ligne, mais un chemin formé d'une succession de segments. On dispose donc d'une liste de segments notés

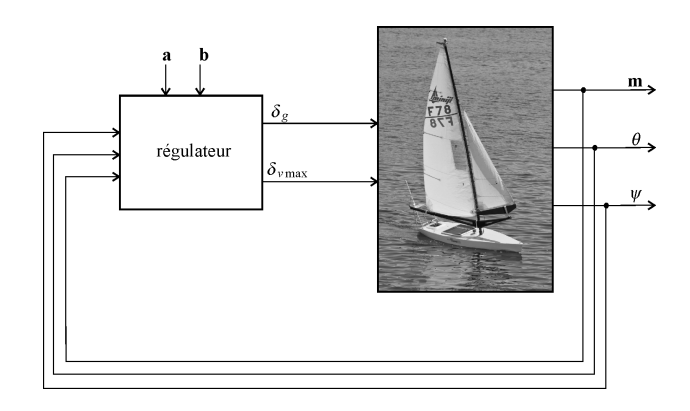

Fig. 6. Le régulateur calcule l'angle du gouvernail et la longueur de l'écoute à partir des données GPS m, de l'angle du vent  $\nu$  et du cap θ. La ligne (a,b) est générée par un superviseur.

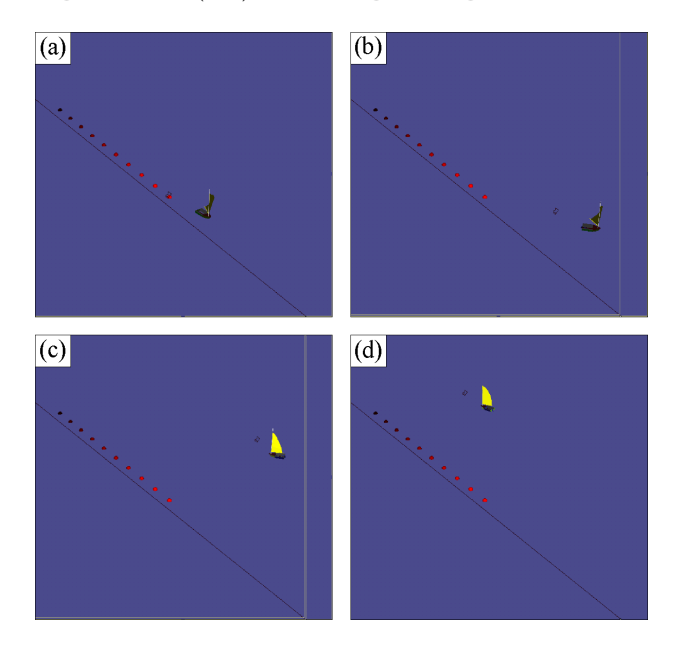

Fig. 7. Validation sur simulateur du suivi de ligne

 $[\mathbf{a_j}, \mathbf{b_j}], j \in \{1, \ldots, j_{\text{max}}\}\$ tels que  $\mathbf{a_{j+1}} = \mathbf{b_j}$  si  $j < j_{\text{max}}$ . Pour un parcours fermé, on a même  $\mathbf{a_1} = \mathbf{b_{j_{max}}}$ . On détermine un angle de près  $\delta_{\text{pres}}$  et on considérera qu'un cap  $\bar{\theta}$ tel que

$$
\cos\left(\psi - \bar{\theta}\right) < -\cos\delta_{\text{pr\`es}}\tag{12}
$$

n'est pas tenable. La figure 8 illustre par le secteur gris l'ensemble des caps  $\bar{\theta}$  tenables. Sur cette figure, lorsqu'un angle directement associé à un vecteur (et non pas à un arc orienté), cela indique l'angle entre le vecteur et la référence angulaire (axe des abscisses par exemple).

**Théorème**. Soit  $\varphi_j$  l'angle formé par la ligne  $(\mathbf{a_j}, \mathbf{b_j})$ . La ligne pourra être suivie par le régulateur (10) si

$$
\begin{cases}\n\cos\left(\psi - \bar{\gamma} - \varphi_j\right) + \cos\delta_{\text{près}} \ge 0 \\
\text{avec } \bar{\gamma} = \arcsin\left(\frac{\lambda - 1}{\lambda}\text{sign}\left(e\right)\right).\n\end{cases} \tag{13}
$$

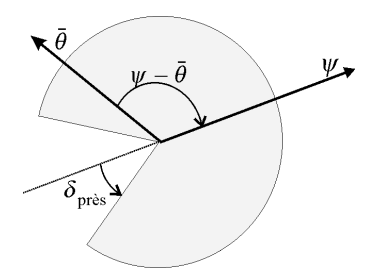

Fig. 8. L'angle  $\delta_{\text{près}}$  définit le secteur (en gris) centré sur  $\psi$  des caps tenables. Le cap  $\bar{\theta}$  est tenable car il est dans le secteur.

Preuve. Nous allons supposer que le bateau est bien équilibré, c'est-à-dire que lorsqu'il tient son cap, on a  $\delta_g = 0$ (en moyenne). D'après (10), lorsque le robot est en régime stationnaire, on a

$$
\lambda \sin \bar{\gamma} + (1 - \lambda) \cdot \text{sign}(e) = 0. \tag{14}
$$

Soit

$$
\bar{\gamma} = \arcsin\left(\frac{\lambda - 1}{\lambda}\text{sign}\left(e\right)\right). \tag{15}
$$

Le cap suivi est alors  $\bar{\theta} = \varphi_i + \bar{\gamma}$ . Ainsi d'après (12), la ligne sera non tenable si

$$
\cos\left(\psi - \bar{\gamma} - \varphi_j\right) < -\cos\delta_{\text{pr\`es}}.\blacksquare \tag{16}
$$

La figure 9 illustre le fait que la position du bateau relativement à sa ligne peut faire que le cap demandé soit tenable ou non. Si le cap demandé est non-tenable, le robot devra adopter une stratégie de remontée au vent. Dans un tel contexte, une stratégie par réseau de Pétri est bien adaptée pour représenter les changements d'état discrets [3]. La figure 10 illustre un réseau de Pétri permettant la gestion de la mission. Avant que le robot ne soit lancé, il est à l'état initial représenté par la place  $p_0$ . La transition  $t_1$  est franchie au lancement de la mission. Si tout se passe bien, le robot est dans l'état  $p_1$  et suit sa première ligne (j = 1). Soit  $\varphi_j$  l'angle formé par le segment [a<sub>j</sub>, b<sub>j</sub>]. Si  $\cos (\psi - \bar{\gamma} - \varphi_j) + \cos \delta_{\text{pres}} < 0$ , il faut adopter une stratégie de remontée au vent. Si e < 0, le bateau se mettra au prés avec vent à tribord (état  $p_3$ ), Si  $e > 0$  comme c'est le cas sur la figure 11, le robot remontera avec le vent à bâbord (état  $p_2$ ). Quand le robot remonte le vent la voile est bordée à son maximum, c'est-à-dire  $u_2 = \delta_{v \text{max}} = 0$ . Dès que l'écart à la ligne est trop grand, on retente à nouveau le suivi de ligne en revenant à la place  $p_1$ . Une ligne sera validée dès que le point b<sup>j</sup> est dépassé, c'est-à-dire si  $\langle \mathbf{b}_j - \mathbf{a}_j, \mathbf{m} - \mathbf{b}_j \rangle > 0$ . Ce critère d'arrêt couplé à la route peut être interprété comme une porte de validation. Une fois cette porte validée, on passe à la ligne suivante. Lorsque

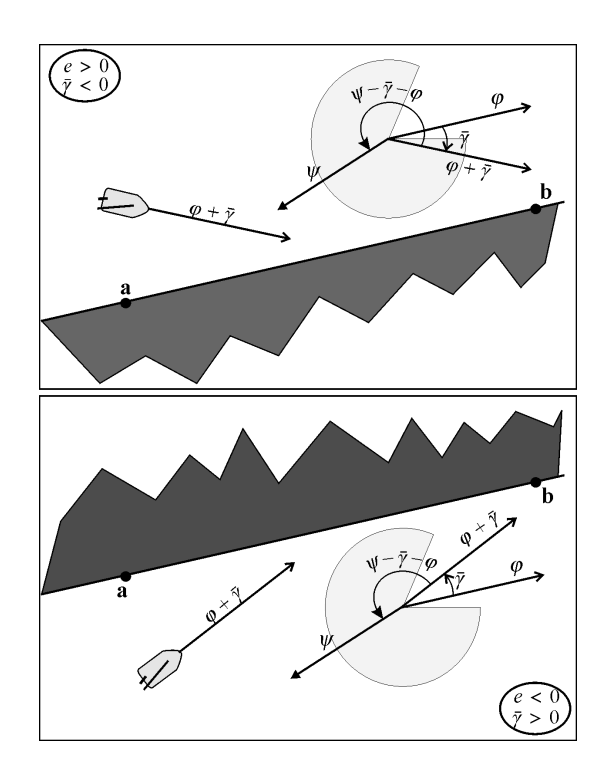

Fig. 9. En haut, le robot est au dessus de sa ligne  $(e > 0)$  et le cap  $\varphi + \bar{\gamma}$  est tenable car il est dans le secteur gris. En bas,  $e < 0$  et le cap n'est plus tenable.

la liste des lignes à suivre est épuisée, la mission s'arrête (place  $p_6$ ).

Choix de λ. L'angle  $|\bar{\gamma}|$  représente l'angle d'incidence avec lequel le robot cherche à se rapprocher de sa ligne. Pour avoir un angle d'incidence de  $|\bar{\gamma}|$ , d'après (13), il faudra prendre

$$
\lambda = \frac{1}{1 + \sin|\bar{\gamma}|}.\tag{17}
$$

C'est cet angle d'incidence qui nous servira à régler le coefficient  $\lambda$ . Ainsi, pour  $\bar{\gamma} = \frac{\pi}{4}$ , il nous faudra  $\lambda = \frac{1}{1+\sin{\frac{\pi}{4}}}$ 0.58. Pour  $\bar{\gamma} = \frac{\pi}{2}$ , ce qui constitue une priorité absolue à la ligne, on prendra  $\lambda = 0.5$ . En utilisant le calcul par intervalles [7], on obtient que le domaine d'appartenance pour  $\lambda$  est

$$
[\lambda] = \frac{1}{1 + \sin[\bar{\gamma}]} = \frac{1}{1 + [0, 1]} = \frac{1}{[1, 2]} = [0.5, 1].
$$
 (18)

### Champ à l'équilibre

Pour avoir un comportement continu, on prendra pour la fonction signe :  $sign(e) = \frac{2}{\pi}atan(\frac{e}{10})$ , où le 10 correspond à la précision GPS. Ainsi,

$$
\bar{\gamma} = -\frac{2 \cdot |\bar{\gamma}_{\infty}|}{\pi} \text{atan}\left(\frac{e}{10}\right).
$$

En trajet direct, lorsque le gouvernail est d'angle nul et si le bateau est bien équilibré, on peut supposer que le

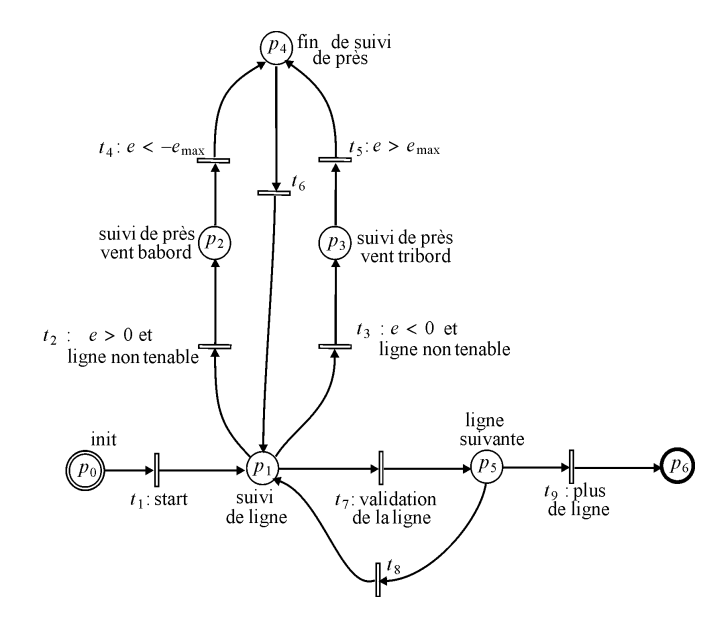

Fig. 10. Réseau de Pétri qui supervise le comportement du robot.

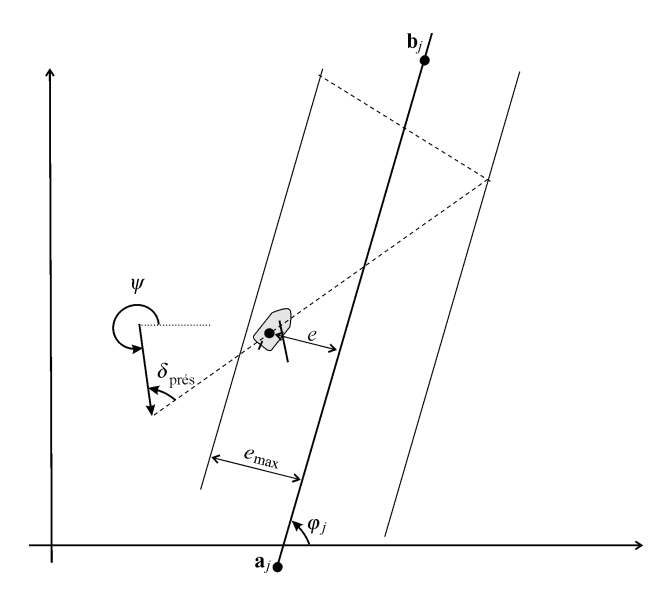

Fig. 11. Stratégie de remonté au vent en restant dans la bande centrée sur la ligne  $(\mathbf{a_j}, \mathbf{b_j})$  et de rayon  $e_{\text{max}}$ 

robot va où il veut aller, c'est-à-dire suivant  $\bar{\gamma}$ . Le champ de vecteur associé est représenté sur la figure pour trois configurations différentes : (a)  $|\bar{\gamma}_{\infty}| = \frac{\pi}{6}, \lambda = 0.67,$  (b)  $|\bar{\gamma}_{\infty}| = \frac{\pi}{4}, \lambda = 0.58, \text{ (c) } |\bar{\gamma}_{\infty}| = \frac{\pi}{2}, \lambda = 0.5. \text{ Notons que la}$ commande cherche à suivre ce champ de vecteur. Ainsi, la commande se rapproche de celle fondée sur les champs de potentiel et utilisée par le voilier Asarome [9][10].

## V. PLANIFICATION

La planification consiste à générer la liste des segments à suivre afin d'accomplir la mission demandée. La planifi-

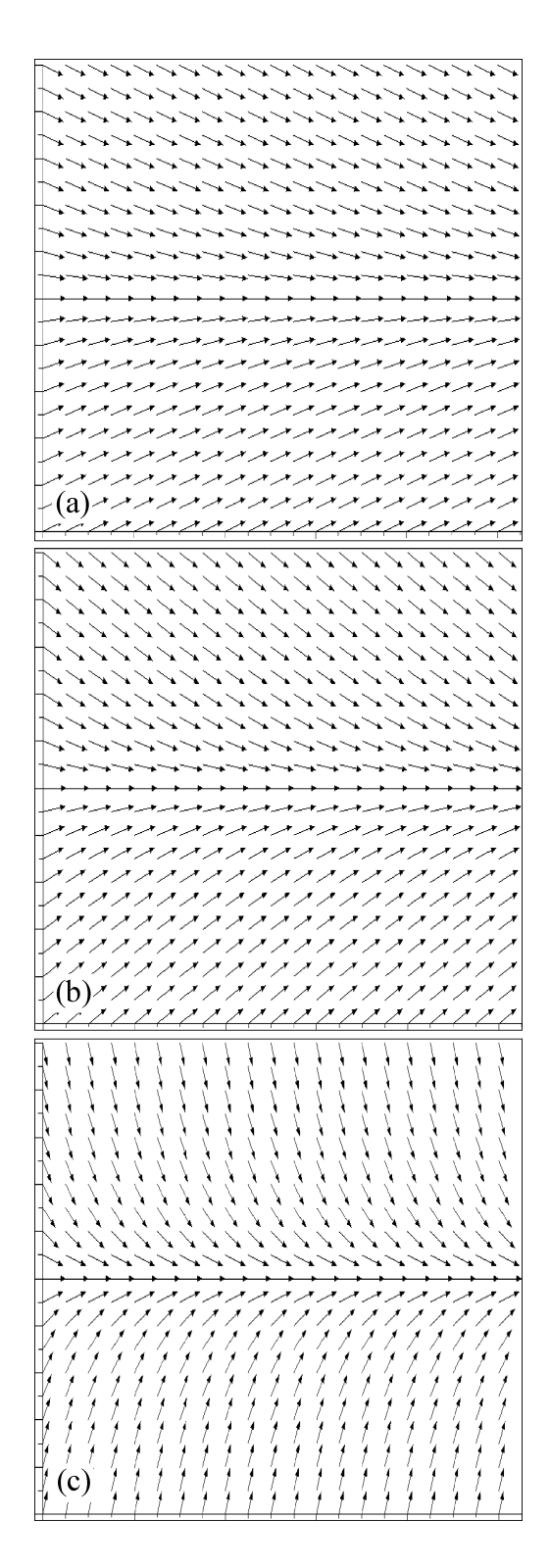

Fig. 12. Champ de vecteur à l'équilibre associé à notre commande, en trajet direct et pour différents  $\lambda$ .

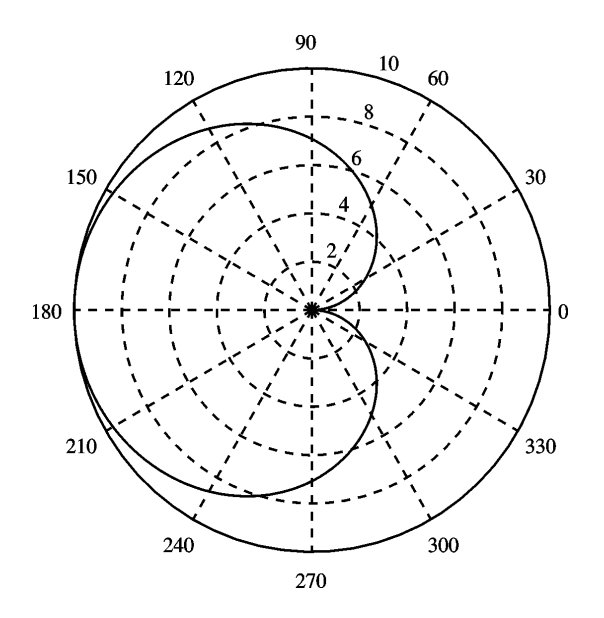

Fig. 13. Polaire des vitesses générée par le modèle en fonction de l'angle  $\psi - \theta$  pour  $a = 10$ ,  $p_1 = 1, p_2 = 0.5$ 

cation doit se faire à partir d'un modèle simplifié pour le robot voilier. Lorsque le vent est connu et que les voiles sont bien réglées, le robot avance à une vitesse donnée par sa polaire des vitesses que nous représenterons par un modèle cardioïde donné par

$$
v(\theta) = p_1.a. (1 - \cos (\psi - \theta))^{p_2},
$$

où  $\mathbf{p} = (\mathbf{p_1}, \mathbf{p_2})$  sont des paramètres positifs dépendant du voilier,  $a$  est la vitesse du vent et  $\psi$  sa direction, que nous supposons connus. La figure 13 donne une idée de la polaire des vitesses générée par un tel modèle. Ainsi, le voilier obéit aux équations d'état suivantes

> $\int \dot{x}$  $\dot{y}$  $= \mathbf{f}(\boldsymbol{\theta}),$  (19)

avec

$$
\mathbf{f}(\boldsymbol{\theta}) = \begin{pmatrix} v(\boldsymbol{\theta})\cos\theta \\ v(\boldsymbol{\theta})\sin\theta \end{pmatrix} = \begin{pmatrix} p_1.a.(1-\cos(\psi-\theta))^{p_2}\cos\theta \\ p_1.a.(1-\cos(\psi-\theta))^{p_2}\sin\theta \end{pmatrix}
$$

Un tel modèle simplifié peut être utilisé pour une simulation rapide d'une mission et donc pour le réglage de paramètres expérimentaux lors de la conception d'une mission.

## VI. EXPÉRIENCE

Mardi 22 septembre 2011, nous avons fait une série d'expériences dans le goulet de Brest, près du port de Saint Anne. Nous allons ici en décrire une à la fois simple et représentative. Elle s'est tenue entre 14h et 15h et la trace du trajet effectué par le robot se trouve représentée sur la figure 14. Le vent provient du sud-ouest, comme indiqué par la flèche qui représente une moyenne déduite du capteur de vent du robot sur toute la mission. Un fort courant de marée de 2 nœuds circule dans le goulet. Ce courant est orienté d'est en ouest, dans le sens inverse de celui du vent. Dans cette zone à forte circulation maritime, les interruptions de mission sont à prévoir et un lien wifi permanent entre le robot et le bateau de suivi est nécessaire afin de pouvoir arrêter à tout moment de la mission et éviter les collisions avec les autres bateaux ou sous-marins. Mis à part ces interruptions de sécurité, le robot est entièrement autonome.

Mission demandée. La mission demandée est de suivre la ligne  $r_1r_2$  puis ligne  $r_2r_1$  puis enfin la ligne  $r_1r_3$ . Les coefficients pour la commande de suivi de ligne ont été choisis à  $\lambda = 0.75$ ,  $\delta_{g \text{ max}} = 0.5 \text{ rad}, \ \beta = 0.4 \text{ rad}.$ 

. tirance à la ligne. Il est probable que le robot aurait alors Mission effectuée. Le robot est parti du point  $r_0$  (cette position n'était pas connue à priori). Pour suivre la ligne  $\mathbf{r}_1 \mathbf{r}_2$  (qui fait face au vent) le robot passe en mode près et tire des bords, jusqu'à ce que la ligne soit validée, après dépassement du point  $r_2$ . Le robot suit alors la ligne  $r_2r_1$ en vent arrière. Bien que sur cette trajectoire, vu du bateau accompagnateur, le robot semblait avoir des difficultés de régulation (fort clapot dû au courant et empannages incontrôlés fréquents), le robot ne s'éloigne jamais de plus de 5 mètres de sa ligne. Peu avant la validation de sa ligne, la liaison wifi s'interrompt (le bateau de surveillance est sûrement trop éloigné à ce moment) et le robot se met en mode sécurité (face au vent). Rappelons que le robot est entièrement autonome mais nécessite cette liaison wifi uniquement pour des raisons de sécurité. Une fois la liaison wifi rétablie, le bateau reprend le suivi de la ligne r<sub>2</sub>r<sub>1</sub> qui est validée juste après le dépassement de  $r_1$ . Le robot cherche alors à suivre sa dernière ligne  $r_2r_3$ . Le robot hésite entre le mode près et le mode suivi de ligne directe. Il commence par faire une remontée au vent puis passe en suivi direct. Le fort courant l'empêche de rejoindre sa ligne. Un réglage du coefficient λ à 0.7 au lieu de 0.75 aurait donné plus d'atpu rejoindre sa ligne.

#### VII. CONCLUSION

Dans cet article, nous avons proposé une loi de commande simple pour la pilotage d'un robot voilier. Les performances de cette loi de commande ont tout d'abord été testées sur simulateur puis illustrées sur une expérience faite en mer sur un robot voilier réel. L'expérience à montré une très bonne précision lors d'un suivi de ligne, mais aussi un dysfonctionnement lorsque de forts courants existent. Un réglage adaptatif du coefficient de pondération

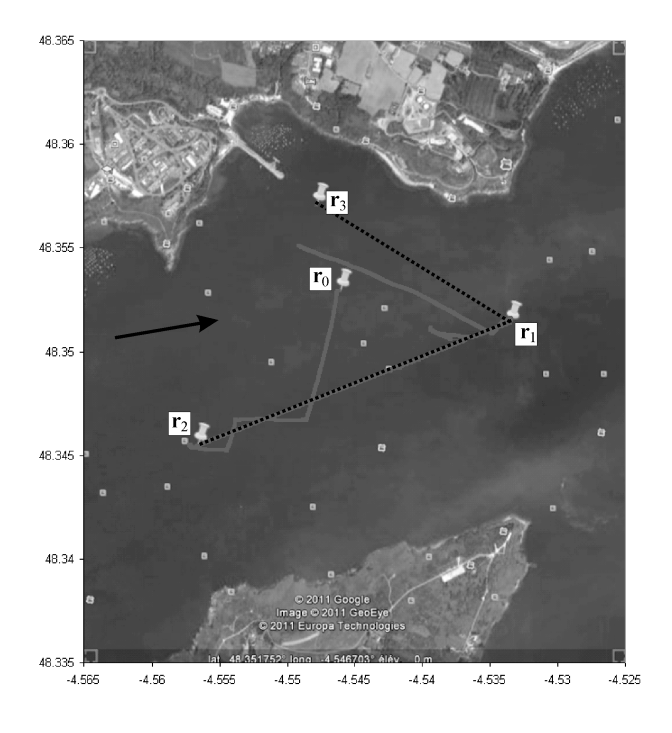

Fig. 14. Trace de l'expérience faite par le robot Vaimos

ligne/cap est peut-être à prévoir. Ainsi, lorsque le robot ne parvient pas à suivre sa ligne du fait d'une perturbation non prévue (courant marin, houle, voile déchirée, etc), le coefficient  $\lambda$  est diminué afin de donner plus d'attirance à la ligne au pris d'une moins bonne efficacité dans le pilotage. De prochaines expériences prévues sur plusieurs jours devraient permettre une meilleure validation de notre régulateur, de sa justesse et de ses imperfections.

Les log-files de l'expérience, le simulateur, ... sont disponibles à l'adresse suivante

#### www.ensta-bretagne.fr/jaulin/vaimos.html

Depuis la rédaction de cet article, le voilier Vaimos a accompli une mission de 100km entre Brest et Douanenez en utilisant les lois de commande décrites ci-dessus.

#### Remerciements

Le robot Vaimos a été construit dans le cadre d'une collaboration entre le LPO (Laboratoire de Physique des Océans), le RDT (Recherches et Développements Technologiques) d'IFREMER (Institut Français de Recherche pour l'Exploitation de la Mer) et l'ENSTA-Bretagne (Ecole Nationale Supérieure de Techniques Avancées). Les auteurs souhaitent remercier le LPO et RDT pour avoir mis à disposition Vaimos en tant que vecteur pour tester des algorithmes de l'ENSTA. Ils remercient aussi toutes les personnes ayant participé au projet Vaimos : Yves Auffret, Patrick Rousseaux, Sébastien Prigent, Loïc Dussud, Stéphane Barbot, Loïc Quemeneur, Bertrand Forest (RDT, IFRE-MER) et Fabienne Gaillard, Thomas Gorgues, Thierry Terre (LPO).

## RÉFÉRENCES

- [1] Y. Brière. The first microtransat challenge http ://web.ensica.fr/microtransat. ENSICA, 2006.
- [2] T. Gorgues, O. Ménage, T. Terre, and F. Gaillard. An innovative approach of the surface layer sampling. Journal des Sciences Halieutique et Aquatique, 4 :105—109, 2011.
- [3] G. Guillou. Architecture multi-agents pour le pilotage automatique des voiliers de compétition et extensions algébriques des réseaux de Petri. PhD dissertation, Université de Bretagne, Brest, France, 2011.
- [4] P. Herrero, L. Jaulin, J. Vehi, and M. A. Sainz. Guaranteed set-point computation with application to the control of a sailboat. International Journal of Control Automation and Systems, 8(1) :1—7, 2010.
- [5] L. Jaulin. Modélisation et commande d'un bateau à voile. In CIFA2004 (Conférence Internationale Francophone d'Automatique), In CDROM, Douz (Tunisie), 2004.
- [6] L. Jaulin. Représentation d'état pour la modélisation et la commande des systèmes (Coll. Automatique de base). Hermès, London, 2005.
- [7] L. Jaulin and G. Chabert. QUIMPER : un langage de programmation pour le calcul ensembliste ; Application à l'automatique. In CIFA 2008, Bucarest, Roumanie, 2008.
- [8] T. Murata. Petri nets : properties, analysis and applications. Proceedings of the IEEE, 77(4) :541—580, 1989.
- [9] C. Petres, M. Romero Ramirez, and F. Plumet. Reactive path planning for autonomous sailboat. In IEEE International Conference on Advanced Robotics, pages 1—6, 2011.
- [10] M.A. Romero-Ramirez. Contribution à la commande de voiliers robotisés. PhD dissertation, Université Pierre et Marie Curie, France, 2012.
- [11] P.F. Rynne and K.D. von Ellenrieder. Unmanned autonomous sailing : Current status and future role in sustained ocean observations. MTS Journal, 43(1) :21—30, 2009.
- [12] C. Sauze and M. Neal. An autonomous sailing robot for ocean observation. In proceedings of TAROS 2006, pages 190—197, Guildford, UK, 2006.
- [13] J. Sliwka, P. Reilhac, R. LeLoup, P. Crepier, H. D. Malet, P. Sittaramane, F. LeBars, K. Roncin, B. Aizier, and L. Jaulin. Autonomous robotic boat of ensieta. In 2nd International Robotic Sailing Conference, Matosinhos, Portugal, 2009.
- [14] K. Xiao, J. Sliwka, and L. Jaulin. A wind-independent control strategy for autonomous sailboats based on voronoi diagram. In CLAWAR 2011 (best paper award), Paris, 2011.